# **What is luca?**

luca is a digital solution, which enables fast, data protection-compliant contact tracking for private meetings, public events, shops, restaurants and involves the health authorities in compliance with the data protection regulations.

### **Who uses luca?**

- App users register once in the app with their contact details, using a mobile device.
- using luca, hosts can easily, securely and in compliance with data protection regulations record the contact details of their guests.

# **Contact**

Phone for the citizens Mon-Fri from 8 a.m. to 4 p.m.

email: buergertelefon@rostock.de Phone: 0381 381-1111

#### Web

www.rostock.de/luca

# **Print**

Publisher City of Rostock,<br>
/ Editor: The Mayor The Mayor. Press and information office Production: PINAX advertising media printed climate-neutrally  $(03/2021 - 5)$ 

# **#WirsindGesundheitsamt**

**#Wearethehealthdepartment** The digital contact tracker

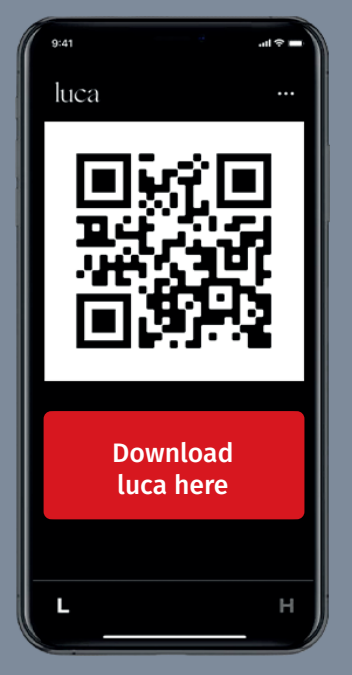

# Simple. Fast. Secure.

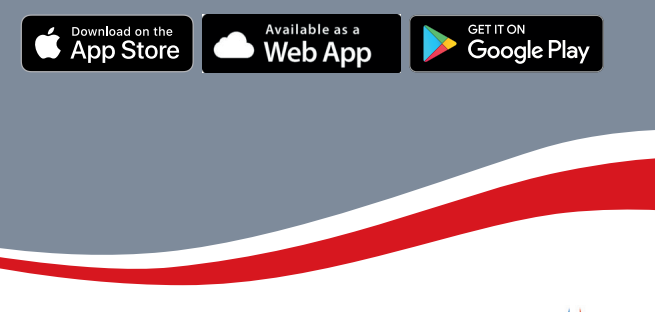

smile city

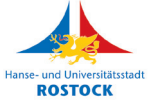

**www.rostock.de/luca**

# **use luca without a smartphone**

- 1. luca can be used with a key fob with a printed QR code
- 2. The contact details must be linked to the key fob online: app.luca-app.de/registerBadge
- 3. A phone number is required for a contact tracking.
- 4. A mobile phone number is verified via SMS-Tan, and a landline number via an automatic call. (The phone should be within your range.)
- 5. Locations can alternatively record your data using a digital contact form.
- The key fobs can only be used if the respective location has a scanner or the general option of QR code capture.
- The key rings are only to be used in exceptional cases. We kindly ask you to use the app.
- Depending on availability, you can obtain the key fob free of charge from the local registration of $f_1 \cap f_2$

# **What happens in the case of infection?**

- In the case of infection, the user can easily check his or her history in the luca app with the health department
- Organizers and operators are informed by the health department and asked to approve the relevant check-ins in the luca system.
- If the organizer approves the check-ins, ONLY the responsible health department can decrypt the QR codes and inform the contact persons.

### **1. Download the App**

### **2. Enter contact details**

- in the App Store
- in the Play Store
- as a Web App

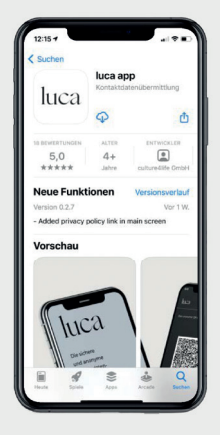

- single entry
- data is stored in an encrypted form

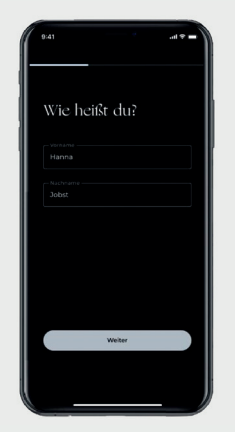

• luca creates a personal, constantly changing QR code

**3. Recieve QR-Code**

- **4. Check in**
- location scans QR code
- or you may scan the QR code of the location

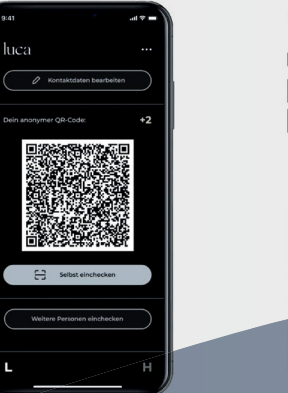

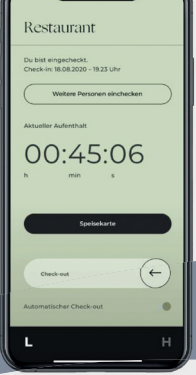